# МИНИСТЕРСТВО СЕЛЬСКОГО ХОЗЯЙСТВА РОССИЙСКОЙ ФЕДЕРАЦИИ

Федеральное государственное бюджетное образовательное учреждение высшего образования «Брянский государственный аграрный университет»

УТВЕРЖДАЮ Проректор по учебной работе Г.П. Малявко ₹мюня 2021г.

# Цифровые технологии в АПК

(Наименование дисциплины)

# РАБОЧАЯ ПРОГРАММА ДИСЦИПЛИНЫ

Закреплена за кафедрой

Направление подготовки

Направленность (профиль)

Квалификация

Форма обучения

Общая трудоемкость

информатики, информационных систем и технологий

09.03.03 Прикладная информатика

Программно-технические средства информатизации

**Бакалавр** 

очная, заочная

2 3.e.

Брянская область 2021

Программу составил(и):

к.э.н., доцент Лысенкова С.Н.

Рецензент(ы):

к.э.н., доцент Ульянова Н.Д.

Рабочая программа дисциплины «Цифровые технологии в АПК» разработана в соответствии с ФГОС ВО - бакалавриат по направлению подготовки 09.03.03 Прикладная информатика, утверждённого приказом Министерства образования и науки РФ от 19 сентября 2017 г., №922.

составлена на основании учебных планов 2021 года поступления:

направление подготовки 09.03.03 Прикладная информатика направленность (профиль) Программно-технические средства информатизации

утвержденных учёным советом вуза от «17» июня 2021г. протокол №11

Рабочая программа одобрена на заседании кафедры информатики, информационных систем и технологий

Протокол от «17» июня 2021г. №12

Зав. кафедрой, к.э.н., доцент Ульянова Н.Д.

W  $(noonucb)$ 

#### **1. ЦЕЛИ ОСВОЕНИЯ ДИСЦИПЛИНЫ**

1.1. Приобретение базовых навыков по работе с отраслевыми решениями в области агропромышленного комплекса и сельскохозяйственных предприятиях, с учетом специфики деятельности: как у непосредственных производителей сельскохозяйственной продукции растениеводства и животноводства, так и на предприятиях, занимающихся не только производством, но и переработкой сельскохозяйственной продукции.

## **2. МЕСТО ДИСЦИПЛИНЫ В СТРУКТУРЕ ОПОП**

Блок ОПОП ВО: ФДТ.02

2.1 Требования к предварительной подготовке обучающегося:

Для освоения дисциплины обучающиеся используют знания, умения, навыки, способы деятельности и установки, сформированные в ходе изучения дисциплин: «Информационные системы и технологии»; «Информационные системы в бухгалтерском учете»; «Информационные системы в страховом деле».

2.2 Дисциплины и практики, для которых освоение данной дисциплины (модуля) необходимо как предшествующее:

Знания и практические навыки, полученные в курсе «используются в дальнейшем при подготовке выпускных квалификационных работ, а также при изучении дисциплин : «Информационные системы в налогообложении», «Разработка мобильных приложений».

# **3. КОМПЕТЕНЦИИ ОБУЧАЮЩЕГОСЯ, ФОРМИРУЕМЫЕ В РЕЗУЛЬТАТЕ ОСВОЕНИЯ ДИСЦИПЛИНЫ (МОДУЛЯ)**

В результате изучения дисциплины обучающийся должен усвоить трудовые функции в соответствии с профессиональным стандартом «Специалист по информационным системам» (утвержден приказом Министерства труда и социальной защиты РФ от России от 18 ноября 2014 года № 895н).

Обобщенная трудовая функция – Выполнение работ и управление работами по созданию (модификации) и сопровождению ИС, автоматизирующих задачи организационного управления и бизнес-процессы (код – С/6).

Трудовая функция - Оптимизация работы ИС ( код C/26.6)

Трудовые действия: Количественное определение существующих параметров работы ИС Трудовая функция – Развертывание ИС у заказчика ( код C/24.6)

Трудовые действия: Параметрическая настройка ИС

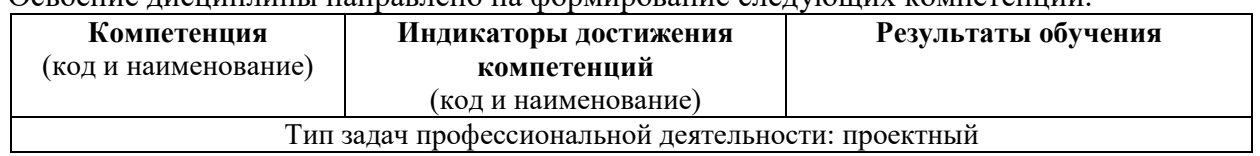

Освоение дисциплины направлено на формирование следующих компетенций:

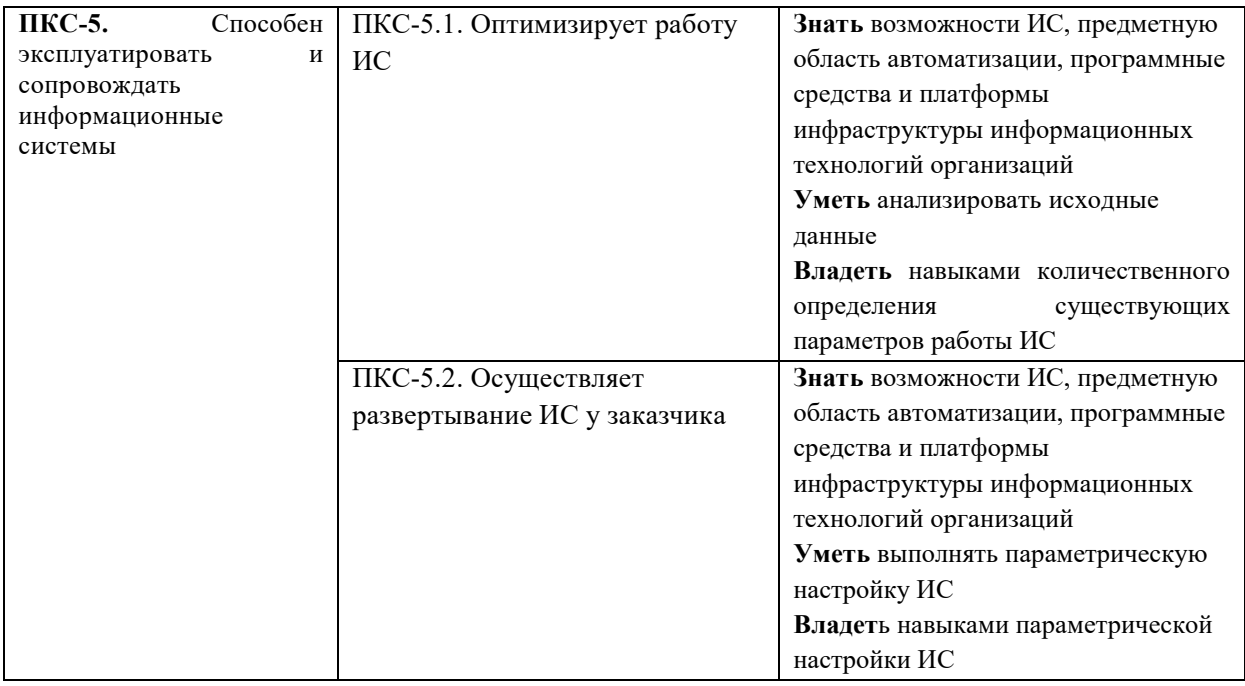

# **4. РАСПРЕДЕЛЕНИЕ ЧАСОВ ДИСЦИПЛИНЫ ПО СЕМЕСТРАМ (очная форма)**

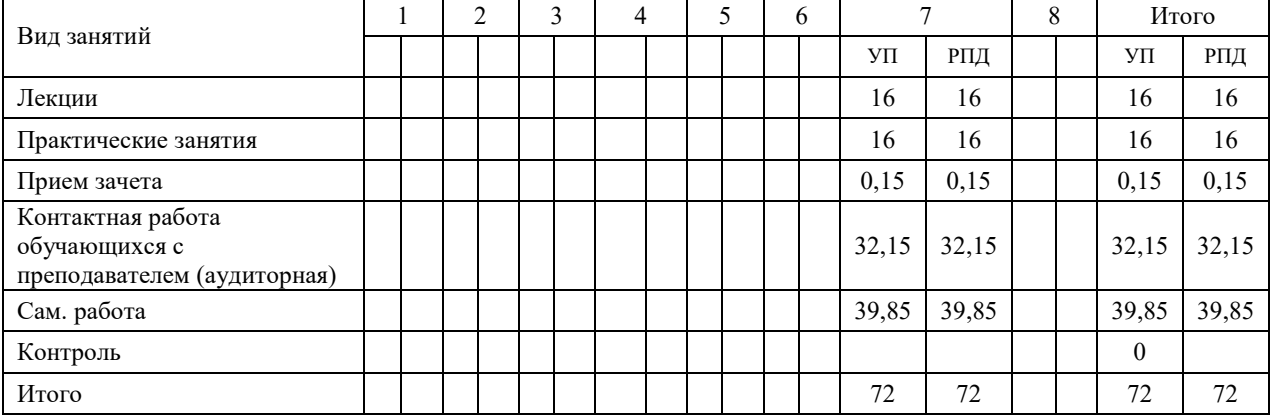

# **РАСПРЕДЕЛЕНИЕ ЧАСОВ ДИСЦИПЛИНЫ ПО КУРСАМ (заочная форма)**

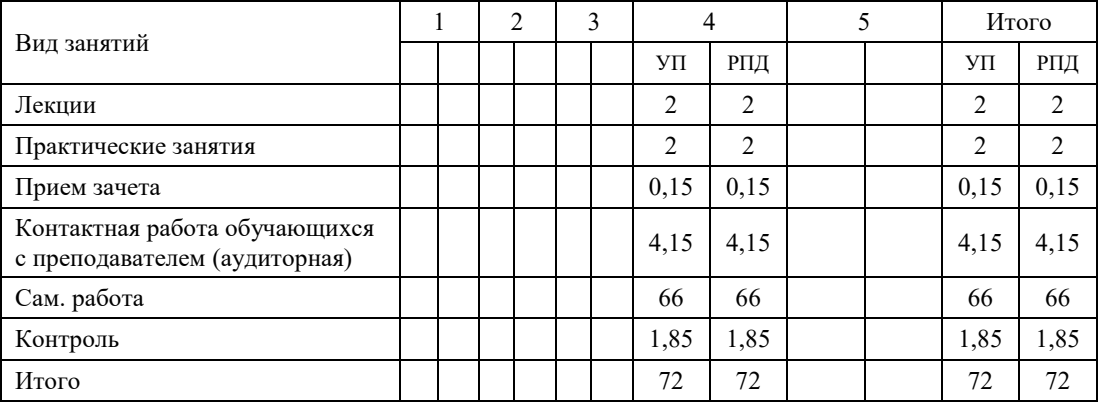

# **СТРУКТУРА И СОДЕРЖАНИЕ ДИСЦИПЛИНЫ (очная форма)**

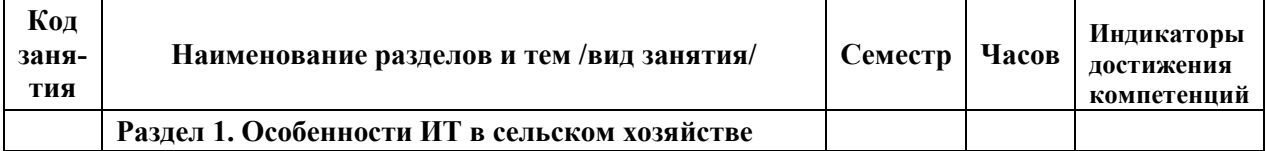

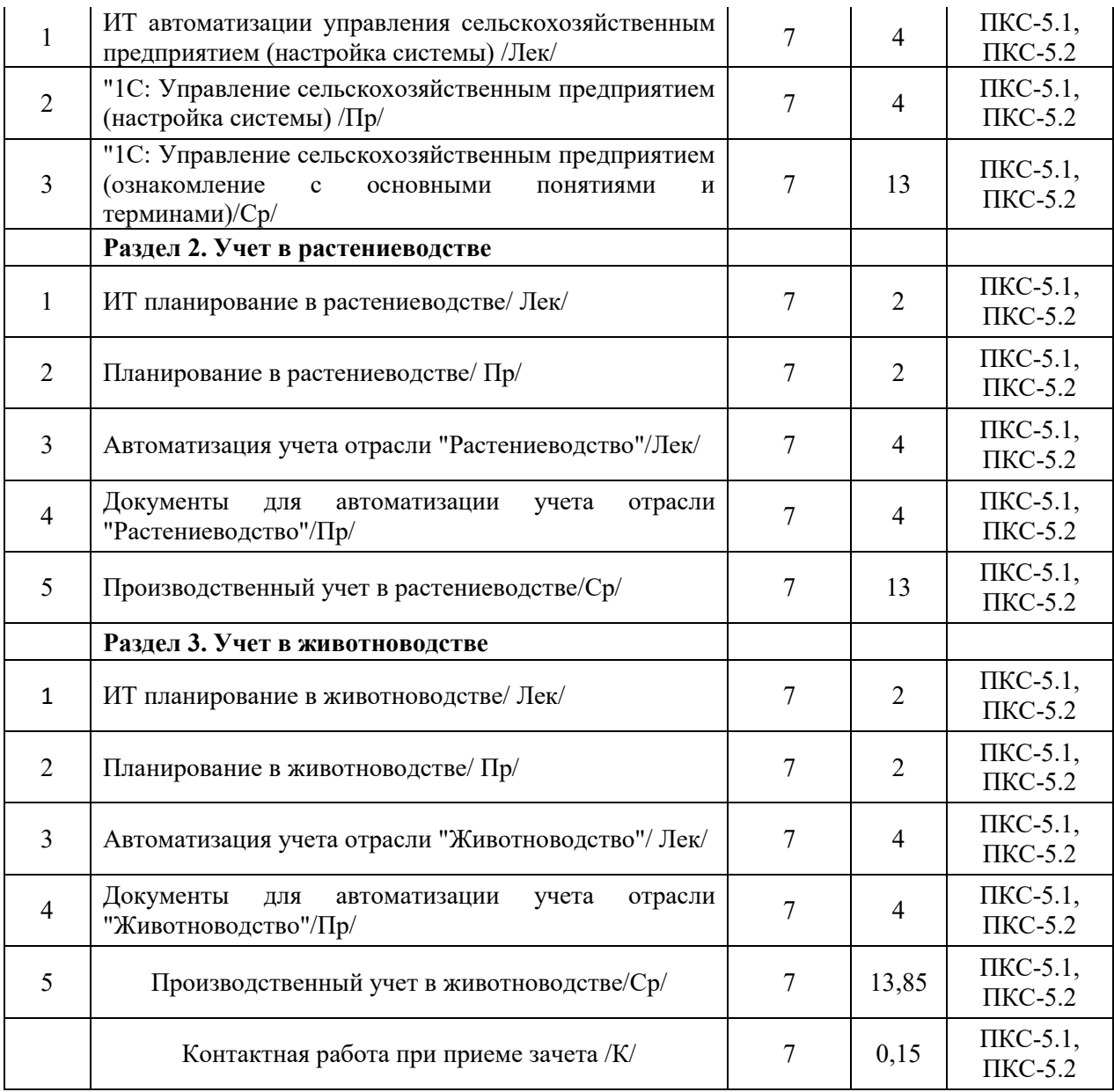

# **СТРУКТУРА И СОДЕРЖАНИЕ ДИСЦИПЛИНЫ (заочная форма)**

 $\mathsf{r}$ 

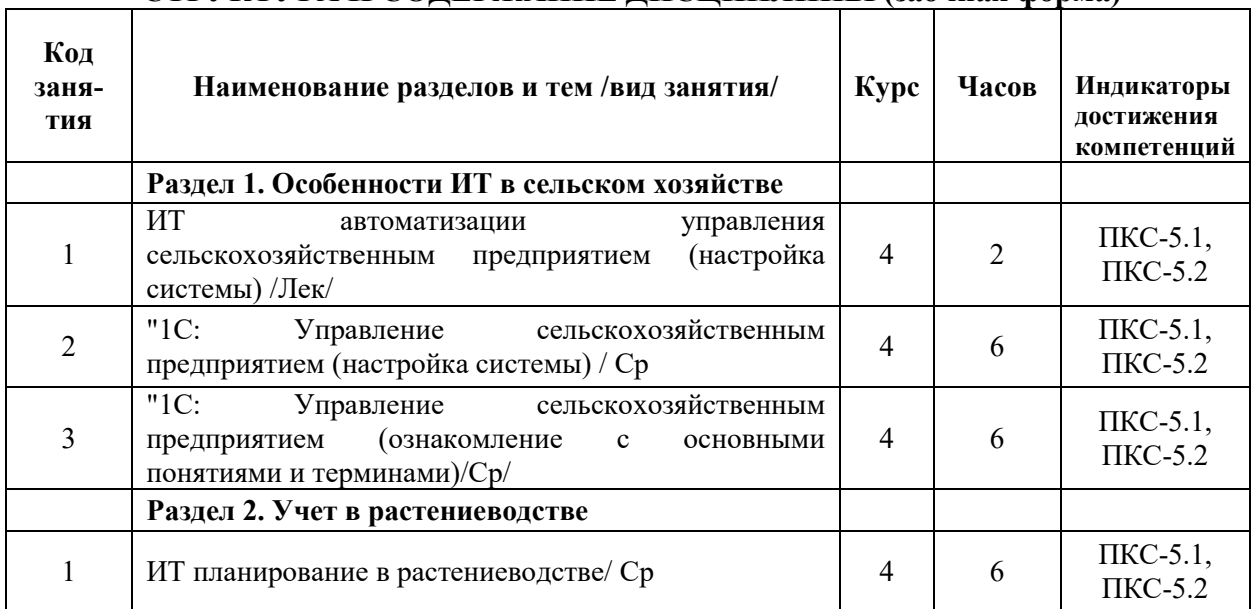

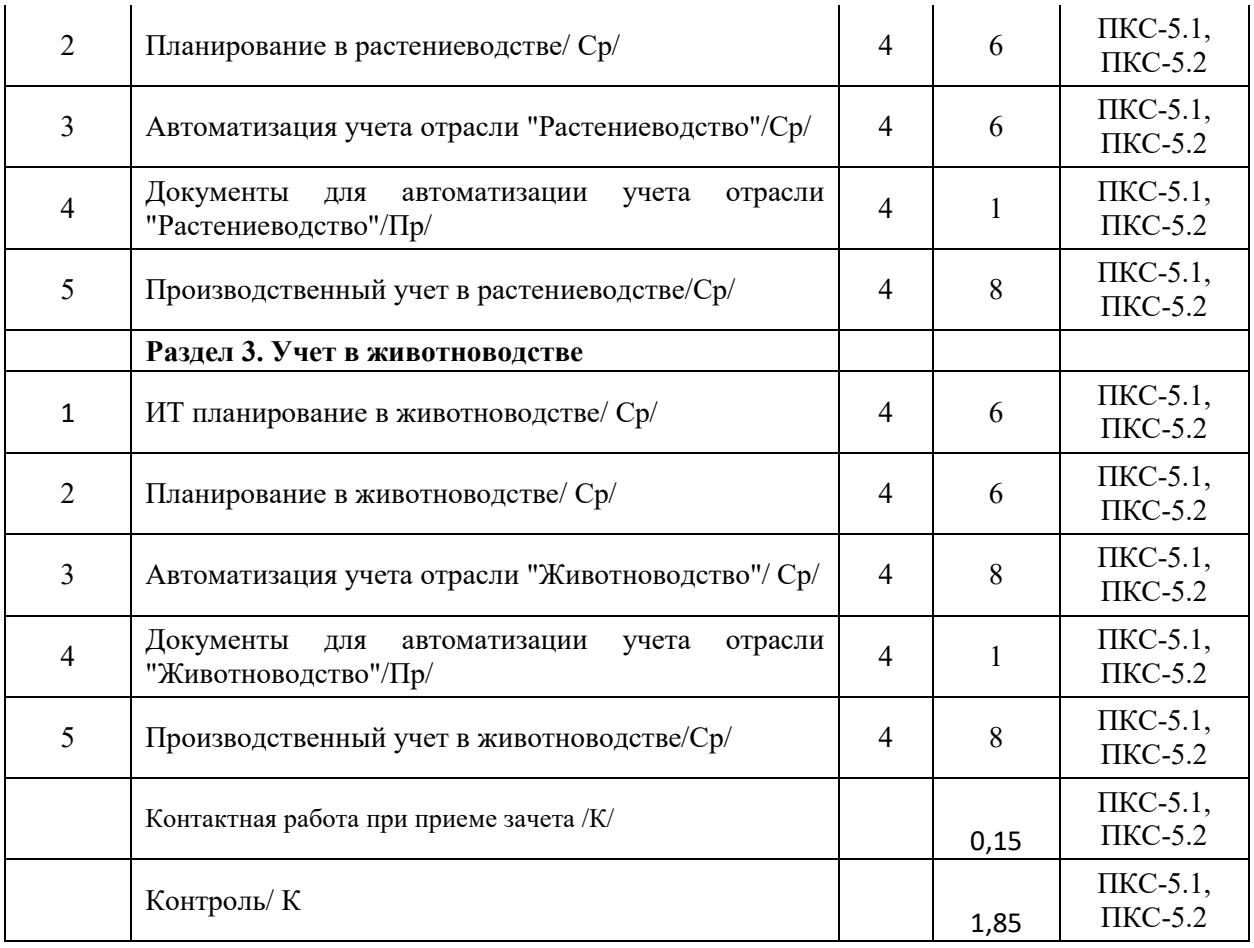

Реализация программы предполагает использование традиционной, активной и интерактивной форм обучения на лекционных и лабораторных занятиях.

# **5. ФОНД ОЦЕНОЧНЫХ СРЕДСТВ**

## **Фонд оценочных средств**

## **Приложение №1**

# **6. УЧЕБНО-МЕТОДИЧЕСКОЕ И ИНФОРМАЦИОННОЕ ОБЕСПЕЧЕНИЕ ДИСЦИПЛИНЫ (МОДУЛЯ)**

## **6.1. Рекомендуемая литература**

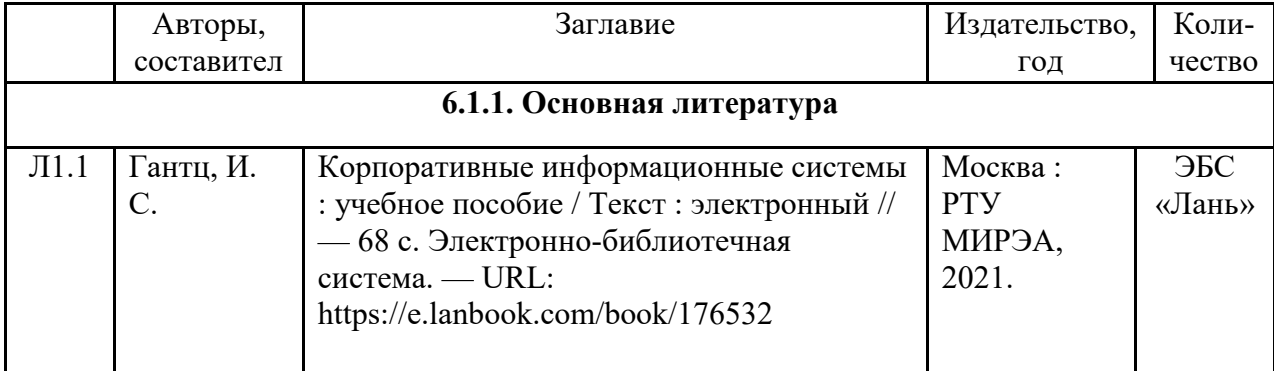

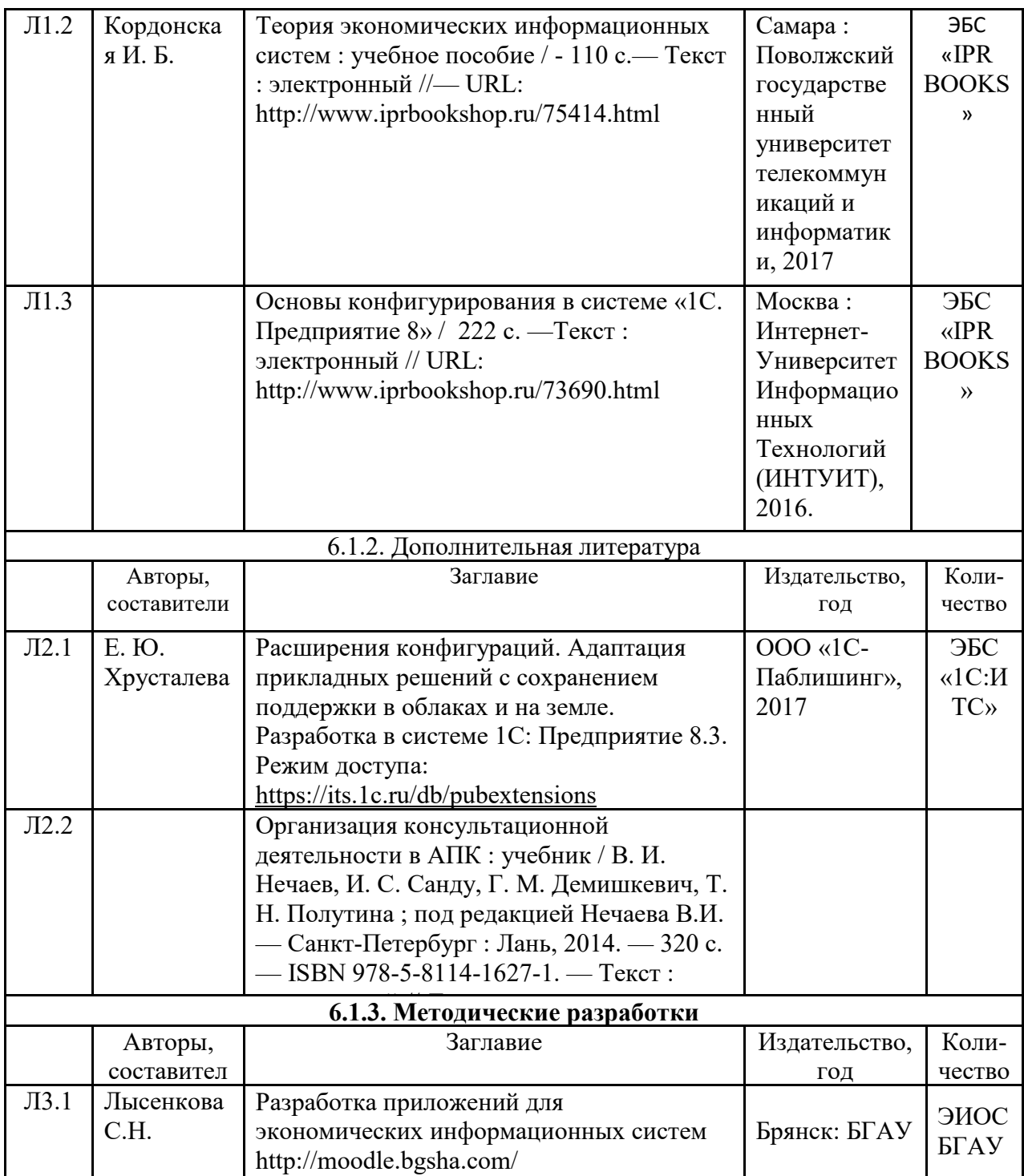

## **6.2. Перечень профессиональных баз данных и информационных справочных систем**

- 1. Компьютерная информационно-правовая система «КонсультантПлюс»
- 2. Профессиональная справочная система «Техэксперт»
- 3. Официальный интернет-портал базы данных правовой информации http://pravo.gov.ru/
- 4. Портал Федеральных государственных образовательных стандартов высшего образования http://fgosvo.ru/
- 5. Портал "Информационно-коммуникационные технологии в образовании" http://www.ict.edu.ru/
- 6. Web of Science Core Collection политематическая реферативно-библиографическая и наукометрическая (библиометрическая) база данных http://www.webofscience.com
- 7. Полнотекстовый архив «Национальный Электронно-Информационный Консорциум» (НЭИКОН) https://neicon.ru/
- 8. Базы данных издательства Springer https://link.springer.com/
- 9. Информационно-технологическое сопровождение пользователей «1С:Предприятия» [Электронный ресурс] – Режим доступа - its.1c.ru
- 10. Платформа «1С:Предприятие» как средство разработки бизнес-приложений [Электронный ресурс] – Режим доступа - http://centercomptech.ru/st\_sredstvo\_razrabotki\_1cv8.html -
- 11. Программное обеспечение [Электронный ресурс] Режим доступа 1c.ru

#### **6.3. Перечень программного обеспечения**

- 1. Операционная система Microsoft Windows XP Professional Russian
- 2. Операционная система Microsoft Windows 7 Professional Russian
- 3. Операционная система Microsoft Windows 10 Professional Russian
- 4. Офисное программное обеспечение Microsoft Office 2010 Standart
- 5. Офисное программное обеспечение Microsoft Office 2013 Standart
- 6. Офисное программное обеспечение Microsoft Office 2016 Standart
- 7. Офисное программное обеспечение OpenOffice
- 8. Офисное программное обеспечение LibreOffice
- 9. Программа для распознавания текста ABBYY Fine Reader 11
- 10. Программа для просмотра PDF Foxit Reader
- 11. Интернет-браузеры
- 12. 1С: Предприятие 8

#### **7. МАТЕРИАЛЬНО-ТЕХНИЧЕСКОЕ ОБЕСПЕЧЕНИЕ ДИСЦИПЛИНЫ (МОДУЛЯ)**

Учебная аудитория для проведения учебных занятий лекционного типа, занятий семинарского типа, курсового проектирования (выполнения курсовых работ), групповых и индивидуальных консультаций, текущего контроля и промежуточной аттестации – 3-404

#### **Основное оборудование и технические средства обучения:**

Специализированная мебель на 30 посадочных мест, доска настенная, рабочее место преподавателя.

28 компьютеров с выходом в локальную сеть и Интернет, электронным учебно-методическим материалам, библиотечному электронному каталогу, ЭБС, к электронной информационно-образовательной среде, киоск информационный сенсорный, мультимедийный проектор, экран.

#### **Учебно-наглядные пособия:**

Информационно-тематический стенд

**Лицензионное программное обеспечение:** 

ОС Windows 10 (Контракт №52 01.08.2019 с Экстрим Комп). Срок действия лицензии – бессрочно.

#### **Лицензионное программное обеспечение отечественного производства:**

Microsoft Office ProPlus 2019(Гос. контракт №8 от 16.04.2021 с ООО «+Альянс»). Срок действия лицензии – бессрочно.

Консультант Плюс (справочно-правовая система) (Гос. контракт №41 от 30.03.2018 с ООО Альянс. Срок действия лицензии – бессрочно.

#### **Свободно распространяемое программное обеспечение:**

LibreOffice (свободно распространяемое ПО).

Яндекс.Браузер (свободно распространяемое ПО).

Учебная аудитория для проведения учебных занятий семинарского типа, курсового проектирования (выполнения курсовых работ), групповых и индивидуальных консультаций, текущего контроля и промежуточной аттестации – 3-313

#### **Основное оборудование и технические средства обучения:**

Специализированная мебель на 22 посадочных мест, доска настенная, рабочее место преподавателя.

11 компьютеров с выходом в локальную сеть и Интернет, электронным учебно-методическим материалам,

библиотечному электронному каталогу, ЭБС, к электронной информационно-образовательной среде.

#### **Учебно-наглядные пособия:**

Информационно-тематические стенды

**Лицензионное программное обеспечение:**  ОС Windows 10 (Контракт №083 от 05.02.2013). Срок действия лицензии – бессрочно.

Microsoft Office Standard 2010 (Договор 14-0512 от 25.05.2012 с ООО Сити-Комп Групп). Срок действия

лицензии – бессрочно. Mathcad 15 M030 (Договор 06-1113 от 15.11.2013 с ООО Сити-Комп Групп). Срок действия лицензии – бессрочно. Microsoft Office Access 2010 (Гос. контракт №8 от 16.04.2021 с ООО «+Альянс»). Срок действия лицензии – бессрочно. Microsoft Visio 2010 (Гос. контракт №8 от 16.04.2021 с ООО «+Альянс»). Срок действия лицензии – бессрочно. **Лицензионное программное обеспечение отечественного производства:**  1C:Предприятие 8, 1C: Документооборот ПРОФ (Лицензионный договор 2205 от 17.06.2015 с ООО Верное решение). Срок действия лицензии – бессрочно. Консультант Плюс (справочно-правовая система) (Гос. контракт №41 от 30.03.2018 с ООО Альянс). Срок действия лицензии – бессрочно. **Свободно распространяемое программное обеспечение:** Figma (свободно распространяемое ПО). Ramus Educational (свободно распространяемое ПО). Яндекс.Браузер (свободно распространяемое ПО). Помещения для хранения и профилактического обслуживания учебного оборудования - 3-315, 3-303. Оснащены специализированной мебелью (столы, стулья, шкафы с инструментами для ремонта и профилактического обслуживания учебного оборудования) Помещения для самостоятельной работы: Читальный зал научной библиотеки. **Основное оборудование и технические средства обучения:**  Специализированная мебель на 100 посадочных мест, доска настенная, кафедра, рабочее место преподавателя. 15 компьютеров с выходом в локальную сеть и Интернет, электронным учебно-методическим материалам, библиотечному электронному каталогу, ресурсам ЭБС, к электронной информационно-образовательной среде. **Лицензионное программное обеспечение:**  ОС Windows 10 (Договор 15948 от 14.11.2012). Срок действия лицензии – бессрочно. **Лицензионное программное обеспечение отечественного производства:**  Консультант Плюс (справочно-правовая система) (Гос. контракт №41 от 30.03.2018 с ООО Альянс). Срок действия лицензии – бессрочно. **Свободно распространяемое программное обеспечение:**  LibreOffice (свободно распространяемое ПО). Яндекс.Браузер (свободно распространяемое ПО). Второе помещение **8. ОБЕСПЕЧЕНИЕ ОБРАЗОВАТЕЛЬНОГО ПРОЦЕССА ДЛЯ ЛИЦ** 

- **С ОГРАНИЧЕННЫМИ ВОЗМОЖНОСТЯМИ ЗДОРОВЬЯ И ИНВАЛИДОВ**
- для слепых и слабовидящих:

- лекции оформляются в виде электронного документа, доступного с помощью компьютера со специализированным программным обеспечением;

- письменные задания выполняются на компьютере со специализированным программным обеспечением, или могут быть заменены устным ответом;

- обеспечивается индивидуальное равномерное освещение не менее 300 люкс;

- для выполнения задания при необходимости предоставляется увеличивающее устройство; возможно также использование собственных увеличивающих устройств;

- письменные задания оформляются увеличенным шрифтом;

- экзамен и зачёт проводятся в устной форме или выполняются в письменной форме на компьютере.

для глухих и слабослышащих:

- лекции оформляются в виде электронного документа, либо предоставляется звукоусиливающая аппаратура индивидуального пользования;

- письменные задания выполняются на компьютере в письменной форме;

- экзамен и зачёт проводятся в письменной форме на компьютере; возможно проведение в форме тестирования.

для лиц с нарушениями опорно-двигательного аппарата:

- лекции оформляются в виде электронного документа, доступного с помощью компьютера со специализированным программным обеспечением;

- письменные задания выполняются на компьютере со специализированным программным обеспечением;

- экзамен и зачёт проводятся в устной форме или выполняются в письменной форме на компьютере.

При необходимости предусматривается увеличение времени для подготовки ответа.

Процедура проведения промежуточной аттестации для обучающихся устанавливается с учётом их индивидуальных психофизических особенностей. Промежуточная аттестация может проводиться в несколько этапов.

При проведении процедуры оценивания результатов обучения предусматривается использование технических средств, необходимых в связи с индивидуальными особенностями обучающихся. Эти средства могут быть предоставлены университетом, или могут использоваться собственные технические средства.

Проведение процедуры оценивания результатов обучения допускается с использованием дистанционных образовательных технологий.

Обеспечивается доступ к информационным и библиографическим ресурсам в сети Интернет для каждого обучающегося в формах, адаптированных к ограничениям их здоровья и восприятия информации:

- для слепых и слабовидящих:
- в печатной форме увеличенным шрифтом;
- в форме электронного документа;
- в форме аудиофайла.
- для глухих и слабослышащих:
- в печатной форме;
- в форме электронного документа.
- для обучающихся с нарушениями опорно-двигательного аппарата:
- в печатной форме;
- в форме электронного документа;
- в форме аудиофайла.

Учебные аудитории для всех видов контактной и самостоятельной работы, научная библиотека и иные помещения для обучения оснащены специальным оборудованием и учебными местами с техническими средствами обучения:

для слепых и слабовидящих:

- электронно-оптическое устройство доступа к информации для лиц с ОВЗ предназначено для чтения и просмотра изображений людьми с ослабленным зрением.

- специализированный программно-технический комплекс для слабовидящих. (аудитория 1-203)

для глухих и слабослышащих:

 - автоматизированным рабочим местом для людей с нарушением слуха и слабослышащих;

- акустический усилитель и колонки;
- индивидуальные системы усиления звука

«ELEGANT-R» приемник 1-сторонней связи в диапазоне 863-865 МГц

«ELEGANT-T» передатчик

«Easy speak» - индукционная петля в пластиковой оплетке для беспроводного подключения устройства к слуховому аппарату слабослышащего

- Микрофон петличный (863-865 МГц), Hengda
- Микрофон с оголовьем (863-865 МГц)

- групповые системы усиления звука

-Портативная установка беспроводной передачи информации .

для обучающихся с нарушениями опорно-двигательного аппарата:

- передвижными, регулируемыми эргономическими партами СИ-1;

- компьютерной техникой со специальным программным обеспечением.

# **Приложение 1**

# **ФОНД ОЦЕНОЧНЫХ СРЕДСТВ**

по дисциплине

# **Конфигурирование в системе 1С: Предприятие**

# **1. ПАСПОРТ ФОНДА ОЦЕНОЧНЫХ СРЕДСТВ**

Направление подготовки: 09.03.03 Прикладная информатика

Профиль: Программно-технические средства информатизации

Дисциплина: Цифровые технологии в АПК

Форма промежуточной аттестации: зачет

# **2. ПЕРЕЧЕНЬ ФОРМИРУЕМЫХ КОМПЕТЕНЦИЙ И ЭТАПЫ ИХ ФОРМИРОВАНИЯ**

# **2.1. Компетенции, закреплённые за дисциплиной ОПОП ВО.**

Изучение дисциплины «Цифровые технологии в АПК» направлено на формировании следующих компетенций:

# **профессиональных компетенций (ПК):**

ПКС-5. Способен эксплуатировать и сопровождать информационные системы

ПКС-5.1. Оптимизирует работу ИС

ПКС-5.2. Осуществляет развертывание ИС у заказчика

# 2.2. **Процесс формирования компетенций по дисциплине**

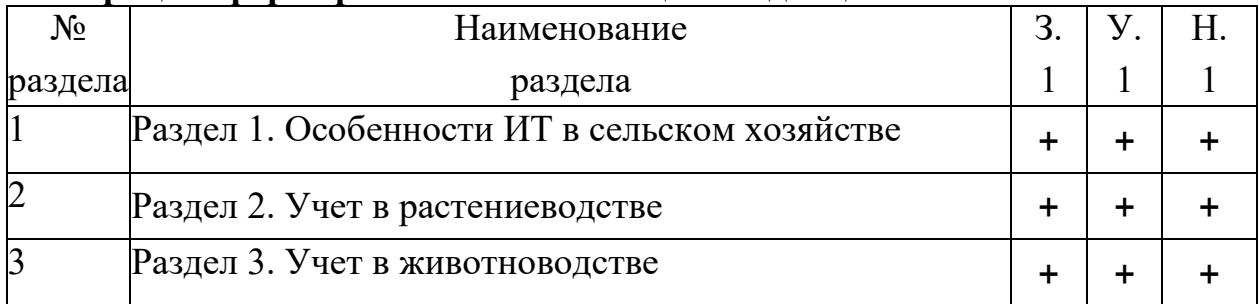

**Сокращение:** 3. - знание; У. - умение; Н. - навыки.

# **2.3. Структура компетенций по дисциплине**

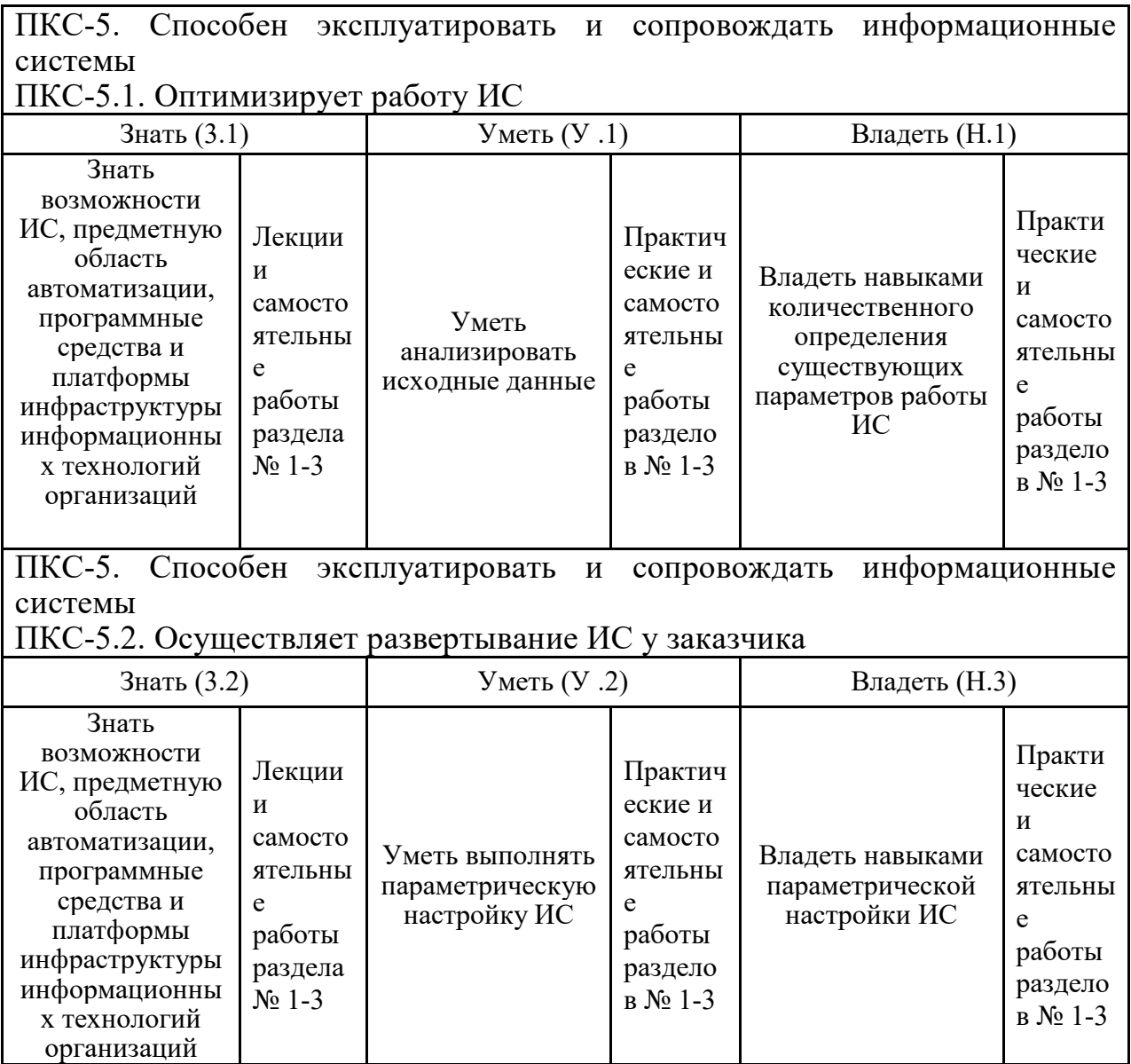

# **3.ПОКАЗАТЕЛИ, КРИТЕРИИ ОЦЕНКИ КОМПЕТЕНЦИЙ И ТИПОВЫЕ КОНТРОЛЬНЫЕ ЗАДАНИЯ**

## **3.1. Оценочные средства для проведения промежуточной аттестации дисциплины**

# **Карта оценочных средств промежуточной аттестации дисциплины, проводимой в форме экзамена**

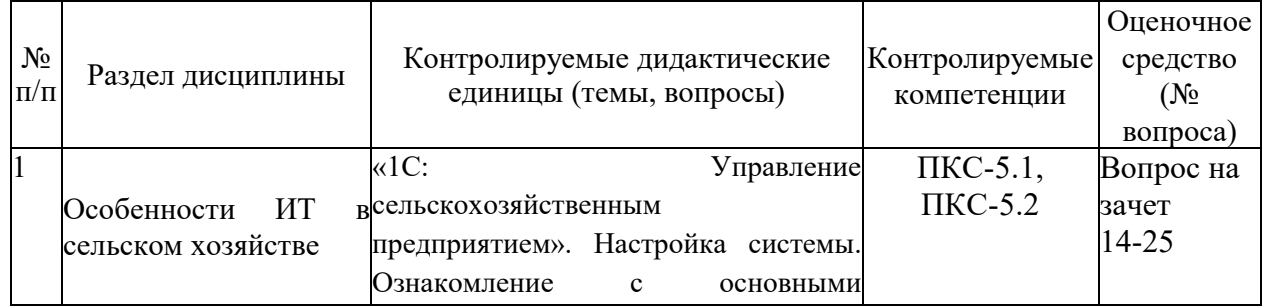

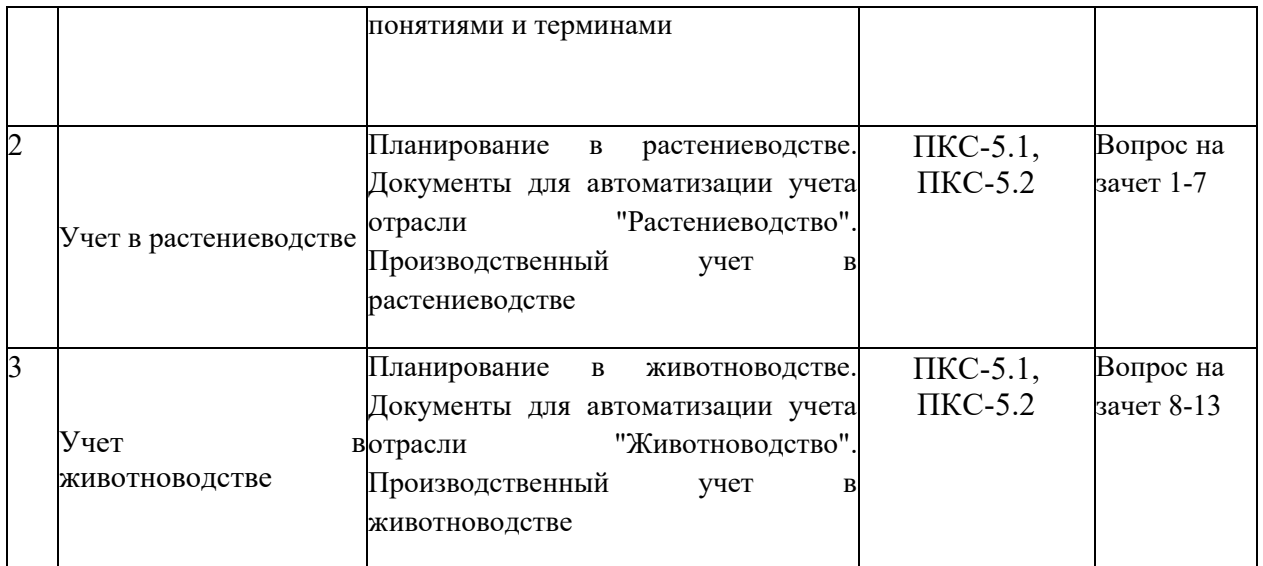

#### **Вопросы к зачету**

- 1. Создание единой технологии управления информационными ресурсами агропредприятия;
- 2. «1С: Управление сельскохозяйственным предприятием». Формирование данных для контроля за изменением активов предприятия;
- 3. «1С: Управление сельскохозяйственным предприятием». Ведение учета и формирование регламентированной и управленческой отчетности о производственной деятельности;
- 4. «1С: Управление сельскохозяйственным предприятием». Систематизации и регламентации управленческого и бухгалтерского документооборота предприятия;
- 5. «1С: Управление сельскохозяйственным предприятием». Планирование сельхоздеятельности
- 6. «1С: Управление сельскохозяйственным предприятием». Учет работы автотранспорта
- 7. «1С: Управление сельскохозяйственным предприятием». Производственный учет сельхозработ и услуг
- 8. «1С: Управление сельскохозяйственным предприятием». Отражение сельхоздеятельности в регламентированном учете
- 9. «1С: Управление сельскохозяйственным предприятием». Производственный учет КРС
- 10. «1С: Управление сельскохозяйственным предприятием». Планирование в животноводстве
- 11. «1С: Управление сельскохозяйственным предприятием». Учет расчетов по аренде земельных паев
- 12. «1С: Управление сельскохозяйственным предприятием». Учет кредитов и залогов
- 13. «1С: Управление сельскохозяйственным предприятием». Оптимизация размещения сельхозкультур
- 14. Ведение текущего мониторинга сельскохозяйственных угодий;
- 15. Ведение ретроспективного мониторинга угодий;
- 16. Прогнозирование урожайности в зависимости от питательных элементов, и расчёт потребности культуры в питательных элементах в зависимости от планируемого урожая;
- 17. Расчёт потребности в средствах химической мелиорации;
- 18. Автоматизированное создание технологических карт;
- 19. Получение сводной информации по севооборотам и по хозяйству в целом;
- 20. Расчёт баланса гумуса и питательных элементов по севооборотам и по хозяйству в целом;
- 21. Автоматизированное создание учётного листа механизатора с расчётом трудозатрат;
- 22. Автоматизированный учёт техники и сельскохозяйственного инвентаря с расчётом экономических показателей;
- 23. Расчёт экономических показателей агротехнических мероприятий;
- 24. Расчёт экономических показателей выращивания культуры по сельскохозяйственным угодьям.
- 25. Ведение пространственно-распределённой базы данных, т.е. привязка информации к объектам на карте.

## **Критерии оценки компетенций.**

Промежуточная аттестация обучающихся по дисциплине проводится в соответствии с Уставом Университета, Положением о форме, периодичности и порядке текущего контроля успеваемости и промежуточной аттестации обучающихся. Промежуточная аттестация по дисциплине проводится в соответствии с учебным планом в \_7\_семестре в форме зачета по очной форме обучения, на 4 курсе в форме зачета по заочной форме обучения. Обучающиеся допускается к экзамену по дисциплине в случае выполнения им учебного плана по дисциплине: выполнения всех заданий и мероприятий, предусмотренных рабочей программой дисциплины.

Оценка знаний обучающихся на экзамене носит комплексный характер,

является балльной и определяется его:

1. Уровень сформированности компетенций.

2. Уровень усвоения теоретических положений дисциплины, правильность формулировки основных понятий и закономерностей.

- 3. Уровень знания фактического материала в объеме программы.
- 4. Логика, структура и грамотность изложения вопроса.
- 5. Умение связать теорию с практикой.
- 6. Умение делать обобщения, выводы.

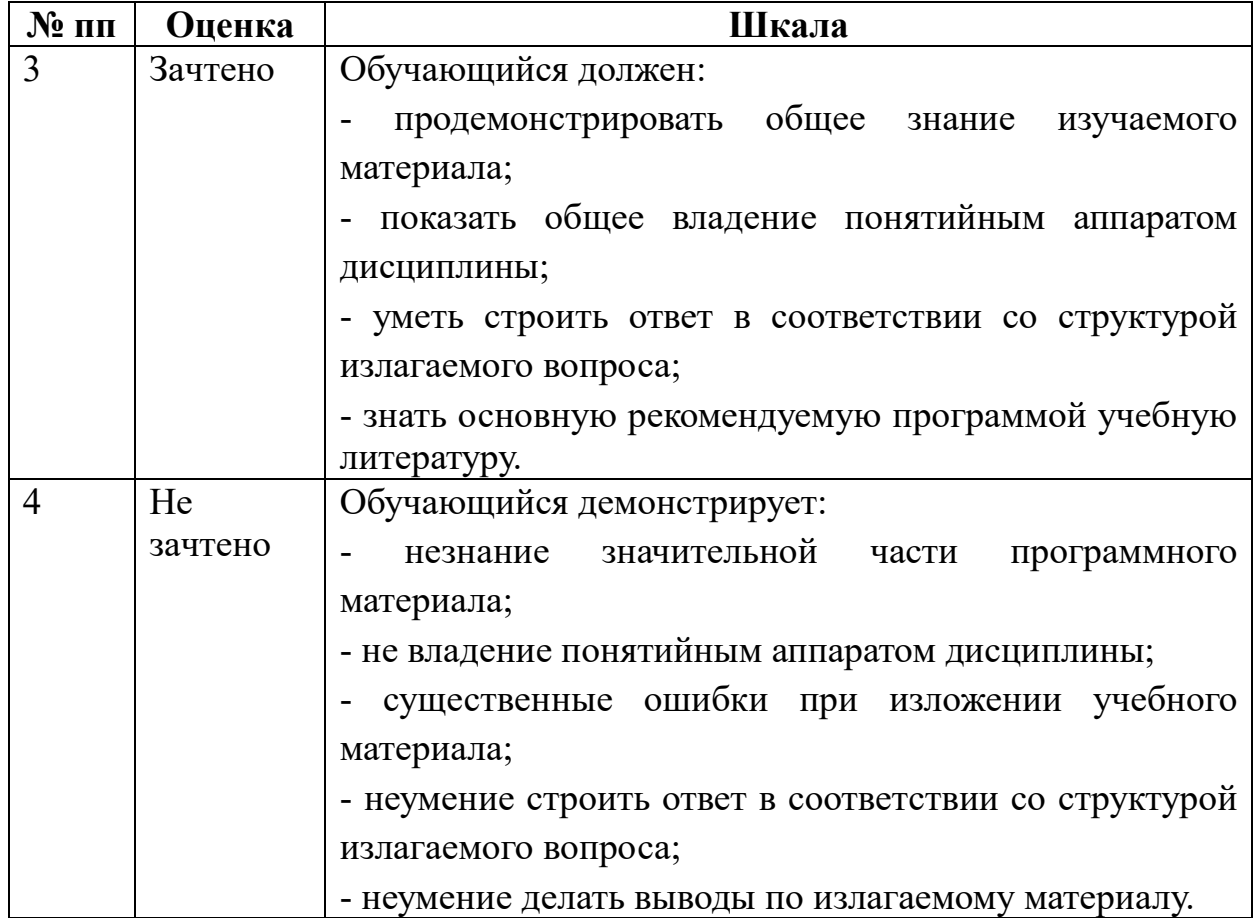

# **3.2. Оценочные средства для проведения текущего контроля**

## **знаний по дисциплине**

## **Карта оценочных средств текущего контроля знаний по дисциплине**

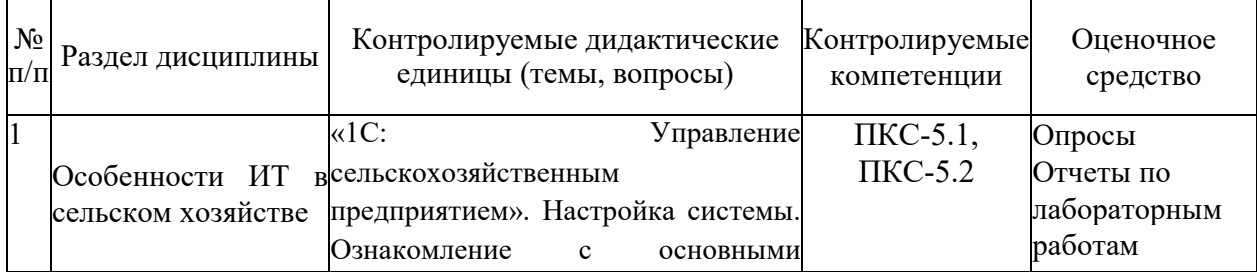

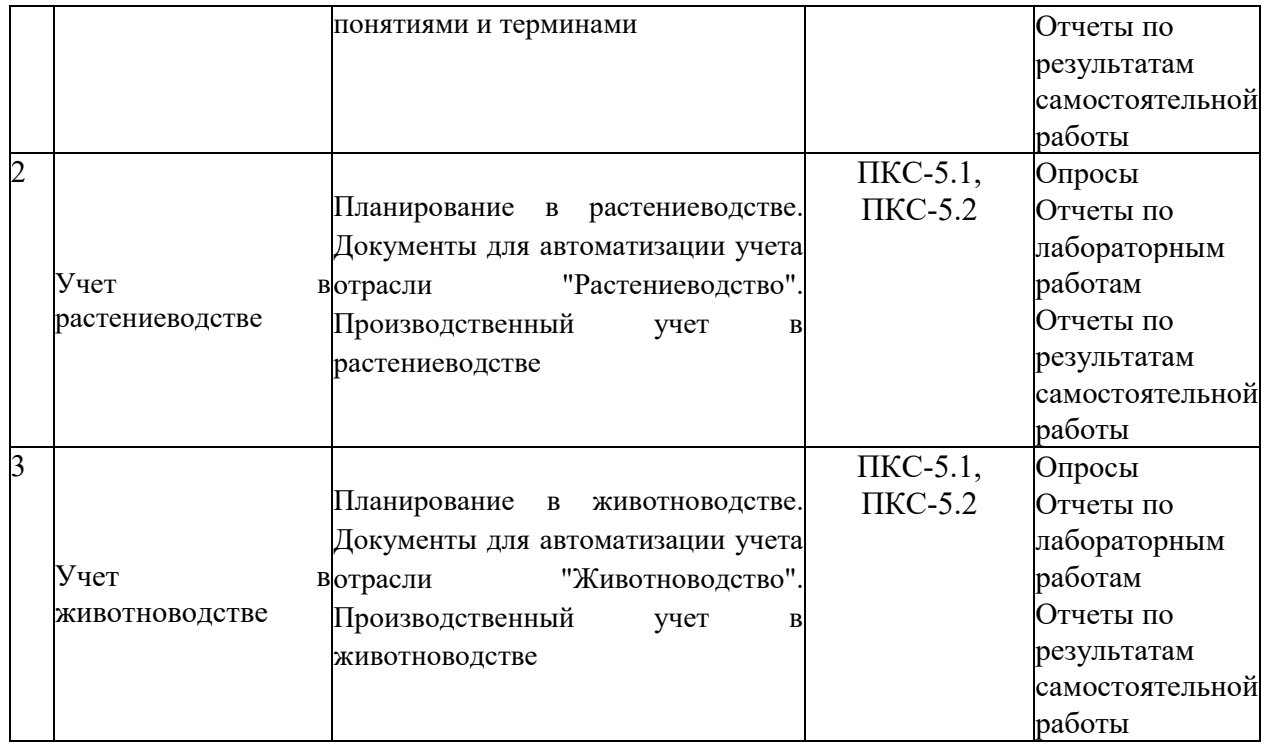

## **Пример тестовых заданий**:

#### **1. Режимы функционирования системы «1С: Предприятие»:**

- Режим работы пользователей
- Режим внешнего соединения
- Режим создания и редактирования конфигурации
- Режим установки пользовательских настроек
- Режим управляемого приложения

#### **2. Варианты клиентских приложений**

- Веб-клиент
- Клиент сервер
- Клиент приложений
- Толстый клиент
- Веб приложение
- Тонкий клиент
- Клиентское приложение

#### **3. Толстый клиент – это…**

 одно из клиентских приложений системы «1С: Предприятие 8», которое умеет исполнять ограниченный набор функциональности встроенного языка.

 одно из клиентских приложений системы «1С: Предприятие 8», которое не нужно предварительно устанавливать на компьютер пользователя.

 одно из клиентских приложений системы «1С: Предприятие 8», которое может исполнять практически всю функциональность, предоставляемую встроенным языком.

## **4. Тонкий клиент – это…**

 режим работы, в котором операции выполняются на сервере, где хранится база данных.

режим работы, в котором доступны все возможности системы, включая «Конфигуратор».

режим работы, в котором доступна работа с системой только через веб-браузер.

режим работы, в котором недоступны никакие функции системы, кроме выгрузки базы ланных.

#### 5. Веб клиент - это

одно из клиентских приложений системы «1С: Предприятие»

исполняется не в операционной оболочке компьютера пользователя, а в среде Интернет-браузера

предоставляет возможность работать с информационными базами посредством доступа через интернет обучающий сайт 1С

партнерские сайты 1С

#### Пример тестовых заданий:

- 6. Какие из перечисленных моделей жизненного цикла относятся к эволюционным моделям разработки ПО?
- Каскадная модель  $\bullet$
- Модель пошаговой разработки
- Спиральная модель
- 7. Режимы функционирования системы «1С: Предприятие»:
- Режим работы пользователей
- Режим внешнего соединения  $\bullet$
- Режим создания и редактирования конфигурации
- Режим установки пользовательских настроек
- Режим управляемого приложения

#### 8. Варианты работы 1С: Предприятие

- Файловый.
- Алаптанионный.  $\bullet$
- Кэш-файловый.  $\bullet$
- Клиент-серверный.
- Информационный.
- 9. Расположите в хронологическом порядке этапы процесса проектирования:
- Проектирование интерфейсов  $\bullet$
- Архитектурное проектирования  $\bullet$
- Обобщенная спецификация  $\bullet$
- Проектирование алгоритмов  $\bullet$
- Компонентное проектирование  $\bullet$
- Проектирование структур данных

 $\mathbf{B} - \mathbf{B} - \mathbf{A} - \mathbf{A} - \mathbf{E} - \mathbf{\Gamma}$ 

## 10. **Файловый вариант работы «1С: Предприятие» это**

предназначен для использования в рабочих группах или в масштабе предприятия.

 рассчитан на персональную работу одного пользователя или некоторого количества пользователей в локальной сети.

 рассчитан на персональную работу одного пользователя или некоторого количества пользователей в локальной сети.

предназначен для использования в рабочих группах или в масштабе предприятия.

## **11. Варианты клиентских приложений**

- Веб-клиент
- $\bullet$  Клиент сервер
- Клиент приложений
- Толстый клиент
- $\bullet$  Веб приложение
- Тонкий клиент
- Клиентское приложение

#### **12. Этап, занимающий наибольшее время, в жизненном цикле программы:**

- сопровождение;
- проектирование;
- тестирование;
- программирование;
- формулировка требований.

#### 13. **Веб клиент – это**

- одно из клиентских приложений системы «1С: Предприятие»
- исполняется не в операционной оболочке компьютера пользователя, а в среде Интернет-браузера
- предоставляет возможность работать с информационными базами посредством доступа через интернет обучающий сайт 1С
- партнерские сайты 1С

14. Этап, занимающий наибольшее время, при разработке программы:

- тестирование;
- сопровождение;
- проектирование;
- программирование;
- формулировка требований.

## **15. Категории свойств конфигурации:**

- Основные
- Представление
- Интерфейсы
- Информация
- Разработка
- Справочная информация
- Совместимость
- Дополнительно

#### **16. Категория свойств конфигурации «Представление» включает:**

- Основной язык
- Режим автонумерации объектов
- Рабочая область рабочего стола
- Логотип
- Командный интерфейс
- Модуль управляемого приложения

## **17. Основные операции, выполняющиеся над объектами конфигурации:**

- Копирование
- Переименование
- Сортировка
- Группировка
- Удаление
- Создание
- Вставка

## **18. Основные свойства объектов конфигурации**

- Представление
- Имя
- Примечание
- Синоним
- Комментарий
- Язык

#### **19. Что выполняется раньше:**

- проектирование;
- программирование;
- отладка;
- тестирование.

## 20. Виды объектов конфигурации

- Основные
- $\bullet$ Обшие
- Подчиненные  $\bullet$
- Дополнительные  $\bullet$
- Прикладные  $\bullet$
- Атрибутные

### 21. Объект конфигурации «Подсистема» -

- Элемент, предназначенный для хранения многомерных сведений о значениях различных величин
- Элемент, предназначенный для хранения постоянной или условно-постоянной информации

Элемент, позволяет организовать автоматическое выполнение процедур общих модулей по расписанию

Элемент, предназначенный для формирования командного интерфейса программы

#### 22. Объект конфигурации Общие формы

- все формы, имеющиеся в прикладном решении.
- формы, которые доступны из любого места конфигурации.  $\bullet$

 $\bullet$ формы, которые создаются по умолчанию для каждого объекта прикладного решения.

#### 23. Где хранятся учетные данные бизнес-приложения в системе 1С: Предприятие 8?

- База SOL
- Реляционная база  $\bullet$
- Информационная база

#### 24. Встроенный язык системы «1С: Предприятие» предназначен для

- $\bullet$ Для установки связи системы с ОС.
- Описания алгоритмов функционирования прикладной задачи.  $\bullet$
- Написания мобильных приложений с нуля.  $\bullet$
- $\bullet$ Обеспечения работоспособности всех функций системы.

#### 25. Программный модуль:

- $\bullet$ Содержит только константы
- Используются для связи с основным сайтом 1С  $\bullet$
- $\bullet$ Описывает работу формы на встроенном языке
- Используются для скрытого сбора информации компанией 1С

#### **26. Контекст программного модуля**

- текст на встроенном языке, расположенный в определенном месте конфигурации;
- это связь программного модуля с остальной частью конфигурации;
- объект, который позволяет организовать учет результатов вычислений, выполненных расчетами, указанными в плане видов расчетов;
- это связь программного модуля конфигурацией.

## **27. Исходный текст программного модуля включает**

- Раздел новых модулей
- Раздел определения переменных
- Раздел процедур и функций
- Раздел откладки и тестирование модулей
- Раздел основной программы

## **28. Имя процедуры (переменной функции)**

 может быть любая последовательность букв, цифр, знаков. Регистр буквы не учитывается

 неименованные участники программы. Не встречающиеся в так называемых процедурных языках.

 неименованные участники программы. Встречающиеся в так называемых процедурных языках.

именованные программы. Встречающиеся в так называемых процедурных языках.

# **29. Отличие процедуры от функции**

 Если у функции несколько параметров, то ненужный можно пропустить, в отличие от процедуры

- Возможность передать параметры для вычисления
- Возможностью вернуть результат вычислений

 При передачи параметра в процедуру он передается по ссылке, в отличие от передачи параметра в функцию

## **30. Для каких компонент существуют сетевые ключи защиты?**

- Клиентское приложение
- Мобильное приложение
- Веб-приложение
- Программный продукт

## **31. Приведите примеры видов учета**

- Количественный учет
- Валютный учет
- Линейный учет

## • Нелинейный учет

## **32. Выражение – это**

- Одна из составляющих механизма отбора информации
- Элемент, предназначенный для описания некоторых общих алгоритмов
- Это математическая или логическая формула, по которой вычисляется значение
- Модуль, который предназначен для обработки событий объектов

## **33. Укажите базовые типы данных**

- $\bullet$  Строка
- Массив
- Неопределено
- Число
- Дата
- Название

## **34. Укажите примитивные типы данных**

- Массив, структура, соответствие
- Список значений, таблица значений, дерево значений
- Число, строка, дата, булево
- Поле формы, таблица формы, кнопка формы

# **35. Для объектов конфигурации "Бизнес-процесс" и "Задача" выберите верное утверждение:**

- Каждая Задача может использоваться только в одном Бизнес-процессе
- Каждая Задача может использоваться в нескольких Бизнес-процессах
- Не каждая Задача может использоваться в нескольких Бизнес-процессах